KeyRemapper Full Version

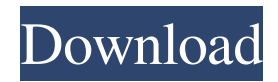

**KeyRemapper Crack + [Mac/Win] (Updated 2022)**

KeyRemapper is a lightweight and comprehensive application, designed to help you virtually remap keys, mouse buttons and even the mouse wheel. You can choose an element to modify by activating it, but you can also remap a key that is physically missing, by selecting it from a provided list.

Remap keys, buttons or combinations, create and switch between multiple profiles. All in all, if you are looking for an easy-touse application that allows you to virtually remap keys and restrict their actions to various programs or windows, you should try KeyRemapper. KeyRemapper Website: Download link: KeyRemapper Download PCGS - Free file management software. Easily protect, manage, and copy files on your PC or laptop with this powerful PC management software. PCGS is the software that makes it easy to protect, manage, and

copy files on your PC or laptop. PCGS enhances the performance of your PC, and without effort. It makes copying files and folders even easier, converting them to a discrete number of folders. This software is better than using the shortcut "Copy, cut and paste" function. PCGS is installed on top of all important files in your computer, which makes it very easy to manage and backup. PCGS will help you manage and protect your critical files. It allows you to back-up or restore easily and effectively. PCGS allows you to save time and effort and copy

easily. Features: - Protect, manage and copy files on your PC or laptop - Create any number of folders as you want and merge them into one file - Easily copy, cut and paste files - Set the default folders to be included in file copies - Easy file protection

- Powerful backup - PCGS uses less disk space than you think - Powerful search - Multi-threaded mode E-mail software utilities include more than a basic e-mail client like Microsoft Mail or Outlook Express. In this regard, the software includes spam filter and send later service that helps

you ensure that your e-mail messages are delivered, yet does not waste your time. The software can help you prevent e-mail spam, allowing you to monitor and check your emails using different choices such as the windows taskbar, service tray, or the options in the application's menu. Additionally, it is possible to create filters for e-mails that match certain criteria, such as sender, recipients

**KeyRemapper Activation Key**

KeyRemapper is a lightweight and comprehensive application, designed to help you virtually remap keys, mouse buttons and even the mouse wheel, to have them perform various functions and even trigger key combinations. There are many tools you can use to remap keys, but most only offer basic functions and do not allow you to restrict your configurations to certain programs. KeyRemapper is a lightweight and comprehensive application, designed to help you virtually remap keys, mouse buttons and even the mouse wheel, to have

them perform various functions and even trigger key combinations. Remap and block keys You can choose an element to modify by activating it, but you can also remap a key that is physically missing, by selecting it from a provided list. Then, you can replace

it with another key, mouse button or combination. It is also possible for it to only trigger the specified action when it is pressed for a longer period of time or upon release. Additionally, the application can automatically emulate a double press, either in quick succession or with a specified

delay. Furthermore, the program enables you to block certain keys or mouse buttons and their combinations with other modifiers. Restrict remapping to specific programs or windows It is possible to enable actions only in specific applications or program windows. To this end, you can manually locate the desired EXE file or choose from a list of active processes. You can also add exceptions, so that remapping rules apply everywhere except in the selected applications. You can organize actions into folders, to help you locate and edit particular

entries. All in all, if you are looking for an easy-to-use application that allows you to virtually remap keys and restrict their actions to various programs, you should try KeyRemapper. KeyRemapper Description: KeyRemapper is a lightweight and comprehensive application, designed to help you virtually remap keys, mouse buttons and even the mouse wheel, to have them perform various functions and even trigger key combinations. You can choose an element to modify by activating it, but you can also remap a key that is physically

missing, by selecting it from a provided list. Then, you can replace it with another key, mouse button or combination. It is also possible for it to only trigger the specified action when it is pressed for a longer period of time or upon release. Additionally, the application can automatically emulate a double press, either in quick succession or with a specified delay. Furthermore, the program enables you 09e8f5149f

KeyRemapper was developed by a renowned developer of applications for Linux/Unix systems. With this program, you can remap and block keys, completely at your own will. KeyRemapper is an easy-touse application. Just select the action that you want to execute and then designate the key, mouse button or combination that you want to trigger this action. Afterwards, you can click the "Execute" button to remap

your key. When you are done, all remapping rules are listed in the tool's configuration panel. Here, you can edit every element individually. Nevertheless, you can create more complex remapping rules, by assigning actions to shortcuts and subfolders. There are even profiles and exceptions.

KeyRemapper Screenshots: KeyRemapper Key Features: KeyRemapper allows you to remap any key, mouse button or combination in a way that you feel comfortable. Remap and block keys Suppose that you want to trigger the "Save

document as" command. You can do this by pressing the key combination Ctrl+S. If this key does not exist on your keyboard, you can add it. Just select it from the list of possible replacements, and then click the "Remap" button. If the pressed key is not

assigned to a specific action, then there is a "Block" option. There, you can block certain keys or combinations. To add such a rule, just press the "Add" button and enter the needed data. You can assign actions to shortcuts or subfolders. Additionally, you can group multiple actions by setting a

folder as a shortcut. This speeds up the configuration process and allows you to create more complex rules than the ones that can be accomplished with the built-in settings. Create and switch between multiple profiles KeyRemapper allows you to create multiple profiles and to switch between them easily. For instance, you can create a basic profile, to be used at work, and a more productive profile for home use. For example, you may consider switching to this profile after work, just because you are more productive when sitting at your desk

than while working on the go. Another possibility is to create a base profile that you share with all your machines and just install another profile for your personal computer. With this feature, you can also create multiple profiles for one key combination. To do this, choose "Profile" from the context menu. You can use this profile only in specific applications or programs

**What's New in the KeyRemapper?**

## KeyRemapper is a tool that will let you

virtually remap keys, mouse buttons and even the mouse wheel. The program is designed to let you configure up to four key profiles which you can switch between at any time. With this application you can set keystroke combinations such as holding down the Ctrl key for one second and press the "enter" key to quickly open the Run dialog box, for example. KeyRemapper comes with presets that you can use to bind keys and mouse buttons to various commands. The options range from easy commands such as opening the Start Menu

by pressing the Windows key and R, to advanced configurations that emulate Windows shortcuts or modify the command that is triggered by a modifier key such as Ctrl and Alt. KeyRemapper can disable specific keys and mouse buttons in a Windows configuration file. The default configuration can be retrieved and saved as a profile which can then be switched between on the fly. The program uses the popular Keylist library by the developer of Total Commander. KeyRemapper Features: Key Remapping Software - Redesign your

keyboard shortcut configurations, whether they are on your computer or another. Virtual Key Remapper - KeyRemapper sets up key combinations using key signatures. Keyboard Visualiser - View all your key combinations and filter by scope (Application or Window) Virtual Shortcut Designer - Easily create virtual shortcuts using the program's graphical interface Editor - Manage and View key rebinding profiles (Profiles) Export/Import Profile - Export and Import all Profiles Virtual Shortcut Designer Exporter - Export to text

file Virtual Shortcut Designer Exporter Pro - Create a log file for troubleshooting and use it with other programs Full Virtual Key Remapping - Virtual Shortcut Designer enables you to remap any key combination Keyboard Visualiser Exporter - Export profiles to text file Virtual Keyboard Remapper - Create and edit virtual keyboard shortcuts Unique Profiling - KeyRemapper allows you to define, create and name key profiles that specify one or multiple key or mouse button signatures, including one or more keystrokes or mouse button click

actions Track/Disable key profiles - Watch your key profile status and instantly disable selected profiles Virtual Keyboard Maker - Create virtual keyboard shortcuts Advanced Key Pairs - A key remapper can only trigger one key, but by pressing a key multiple times you can trigger another key or open a special menu or program. Keypress Delay - Some key combinations are triggered by pressing and releasing a key. By setting a

PC GAMING NOTE: In order to run the game you will need a graphics card that has a screen resolution of 800 x 600 or higher. If you do not have this screen resolution, we recommend you to purchase a copy of the game. Keep in mind that the game has options that require a high performance GPU, so if you're looking for a video card with low-level specs, we recommend that you look elsewhere. Introduction Nano

## Assault is a first-person, bullet hell shooter developed by The Drop. It is a

<https://www.pickupevent.com/autostarter-download-mac-win-latest-2022/> <https://lifumbcavicsili.wixsite.com/gartemicdo/post/mydoc3d-crack> <https://www.playsummer.eu/wp-content/uploads/2022/06/mycanamr.pdf> <https://sourceshop.org/mass-picture-downloader-crack-updated-2022/> [https://fatroiberica.es/wp-content/uploads/2022/06/Fit\\_Text\\_To\\_Frame\\_Width.pdf](https://fatroiberica.es/wp-content/uploads/2022/06/Fit_Text_To_Frame_Width.pdf) [http://yogaapaia.it/wp-content/uploads/2022/06/Aetereana\\_\\_MacWin.pdf](http://yogaapaia.it/wp-content/uploads/2022/06/Aetereana__MacWin.pdf) [https://www.nesoddenhk.no/wp-content/uploads/2022/06/Stellar\\_Repair\\_for\\_Video.pdf](https://www.nesoddenhk.no/wp-content/uploads/2022/06/Stellar_Repair_for_Video.pdf) <https://streamers.worldmoneybusiness.com/advert/digistudio-9-5-2-232-crack-for-windows/> <https://goandwork.net/wp-content/uploads/2022/06/farngra.pdf> [https://diylowell.org/wp-content/uploads/2022/06/Bookbinder\\_Portable.pdf](https://diylowell.org/wp-content/uploads/2022/06/Bookbinder_Portable.pdf) [https://qiemprego.com/wp-content/uploads/2022/06/Kotobee\\_Author.pdf](https://qiemprego.com/wp-content/uploads/2022/06/Kotobee_Author.pdf) [https://www.hypebunch.com/upload/files/2022/06/leZxg6drsNe3zkge7OPt\\_08\\_412ce71914ad59f3e30d9419d759c806\\_file.pdf](https://www.hypebunch.com/upload/files/2022/06/leZxg6drsNe3zkge7OPt_08_412ce71914ad59f3e30d9419d759c806_file.pdf) [https://www.bergercare.de/uploads/\\_bergercare/2022/06/filjebe.pdf](https://www.bergercare.de/uploads/_bergercare/2022/06/filjebe.pdf) <https://mugstand.com/?p=1149> <https://www.surfcentertarifa.com/lyrics-here-by-rob-w-3-4-2-crack-free-3264bit/> <https://longitude123.net/file-information-editor-crack-3264bit/> <http://www.techclipse.com/?p=2603> [https://kontribuo.com/wp-content/uploads/2022/06/FoxLock\\_\\_Activation\\_Code\\_With\\_Keygen\\_Download\\_PCWindows.pdf](https://kontribuo.com/wp-content/uploads/2022/06/FoxLock__Activation_Code_With_Keygen_Download_PCWindows.pdf) [https://makesomedigital.com/wp-content/uploads/2022/06/NewBlue\\_Audio\\_Essentials\\_formerly\\_NewBlue\\_Essentials.pdf](https://makesomedigital.com/wp-content/uploads/2022/06/NewBlue_Audio_Essentials_formerly_NewBlue_Essentials.pdf)

<https://superstitionsar.org/sysinfotools-bkf-repair-crack-keygen-for-lifetime-free-pc-windows-2022/>